https://www.100test.com/kao\_ti2020/278/2021\_2022\_\_E5\_9C\_A8 Oracle\_E4\_c102\_278635.htm 1)

type c:parfile.lst userid=wangyii/wangyii file=test.dmp tables=test query="where object\_idSQL> host exp parfile=C:parfile.lst Export: Release 10.2.0.1.0 - Production on 9 14 20.56:45 2007 Copyright (c) 1982, 2005, Oracle. All rights reserved.  $\therefore$  Oracle Database 10g Enterprise Edition Release 10.2.0.1.0 - Production With the Partitioning, OLAP and Data Mining options ZHS16GBK AL16UTF16NCHAR

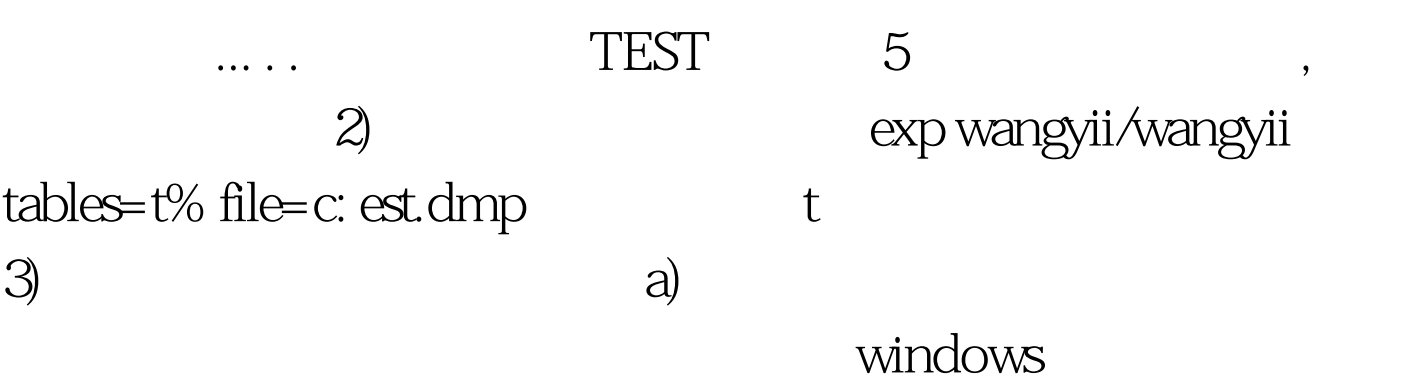

startbak.bat, echo off set oracle\_sid=orcl sqlplus wangyii/wangyii @expbydt.sql expbydt.sql expbydt.sql column today new\_val dt 0select to\_char( sysdate, ' ddmmyyyy' ) today from dual. host exp userid=wangyii/wangyii file=exp\_amp.dt..log exit b) and the windows expbdt.bat echo off set

oracle\_sid=orcl exp userid=wangyii/wangyii fully=y file=c: estexp\_orcl\_e:~0,10%.dmp log=c: estexp\_orcl\_e:~0,10%.log

在linux/Unix就更为简单 \$exp wangyii/wangyii file=wangyii\_`date %Y%M%d` (EXPDP/IMPDP) 明: C:Documents and SettingsAdministrator>expdp -help Export: Release 10.2.0.1.0 - Production on  $149$ , 2007 22:02:23 Copyright (c) 2003, 2005, Oracle. All rights reserved. 用程序提供了一种用于在 Oracle 数据库之间传输 数据对象的 : expdp scott/tiger DIRECTORY=dmpdir DUMPFILE=scott.dmp : ' expdp' : expdp KEYWORD=value KEYWORD=(value1,value2,...,valueN)  $100Test$ www.100test.com